## Encodage des informations en binaire

- *On peut encoder les éléments d'une liste par une succession de « 0 ou 1 » aussi appelés bits. On parle alors d'un codage « binaire ».*
- *Plus on juxtapose de bits, plus on peut représenter d'éléments*
- *2 éléments au maximum avec 1 bit,*
- *2 x 2 = 4 éléments au maximum en juxtaposant 2 bits,*
- *2 x 2x 2 = 8 éléments au maximum en juxtaposant 3 bits,*
- *2 x 2 x 2 x 2 = 16 éléments au maximum en juxtaposant 4 bits,*
- *2 x 2 x 2 x 2 x 2 = 32 éléments au maximum en juxtaposant 5 bits,*
- *2 x 2 x 2 x 2 x 2 x 2 = 64 éléments au maximum en juxtaposant 6 bits,*
- *2 x 2 x 2 x 2 x 2 x 2 x 2 x 2 = 256 éléments au maximum en juxtaposant 8 bits.*
- *Etc.*
- *Le codage binaire permet de représenter toutes sortes de données, notamment des nombres ou des caractères textuels.*
- *Un ordinateur représente n'importe quelle information en utilisant un codage binaire.*
- Le codage binaire permet de représenter toute sorte de données, notamment des textes.

Consigne: dans chaque bulle vide, écris un exemple de liste dont tous les éléments peuvent être codés sur 1 bit, 2 bits, 3 bits ou 4 bits.

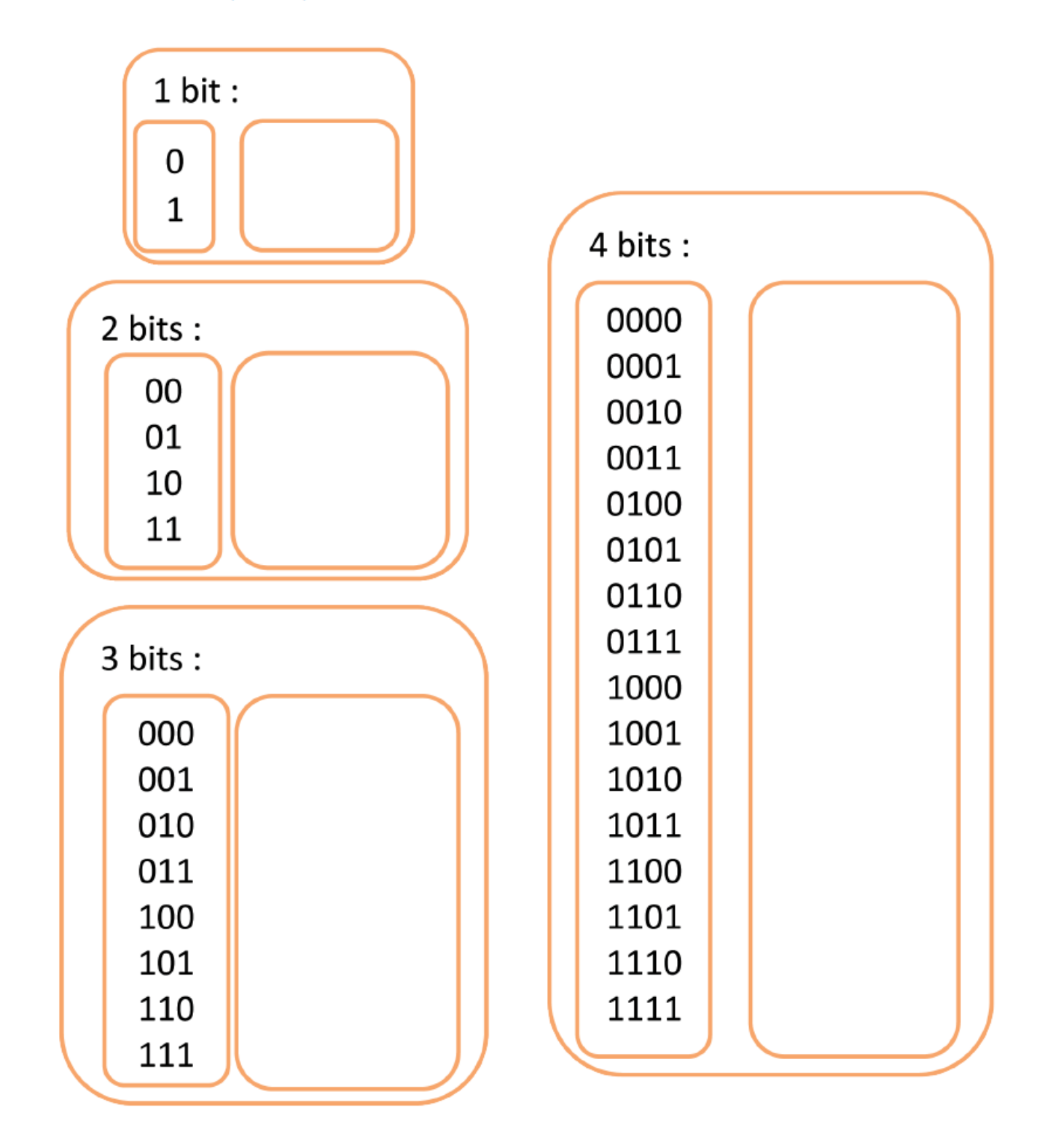

Défi: détermine combien de bits il faut juxtaposer au minimum pour pouvoir coder chacune des 26 lettres de l'alphabet.

## **Exemple**

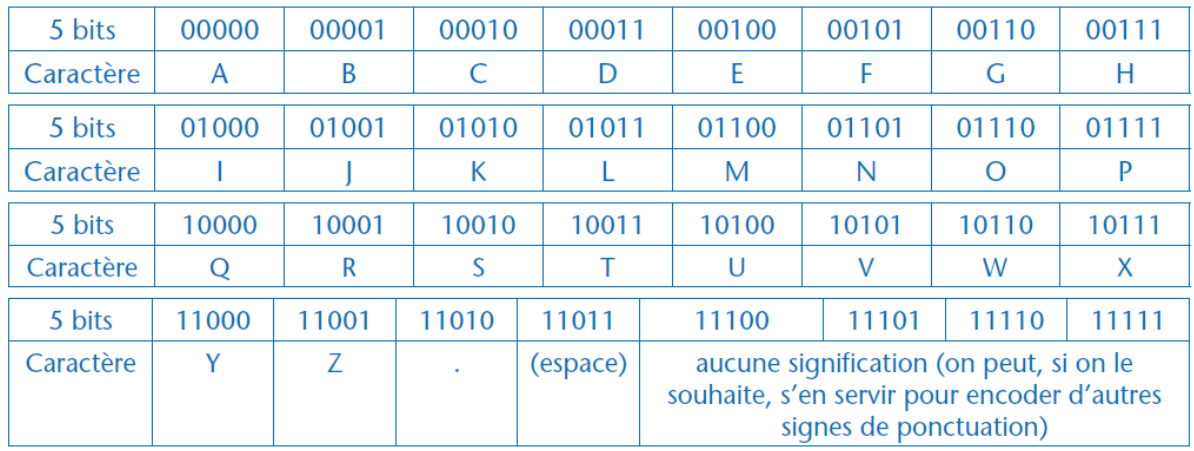

Voici un exemple de table de correspondance :

## **Consigne**

Encode le message ci-dessous en binaire pour pouvoir dire à l'équipe du poste de contrôle que le rover est à 10 minutes de la base:

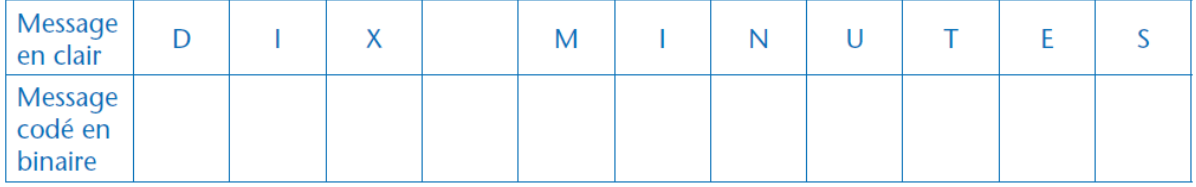

## **Consigne**

La base a répondu «0111001010». Décode ce message.